*Version*

**VOUS VOULEZ** 

*Profitez de cette Mise à Jour pour acquérir un logiciel complémentaire à tarif exceptionnel !*

## **TARIF «MISE À JOUR»**

Mise à Jour vers la version SaaS : consultez www.pcsoft.fr

#### *Promotions en cours*

Utilisez ce tarif pour mettre à jour vos anciennes versions. Version 26 et inférieure: merci de consulter le site ou de nous contacter

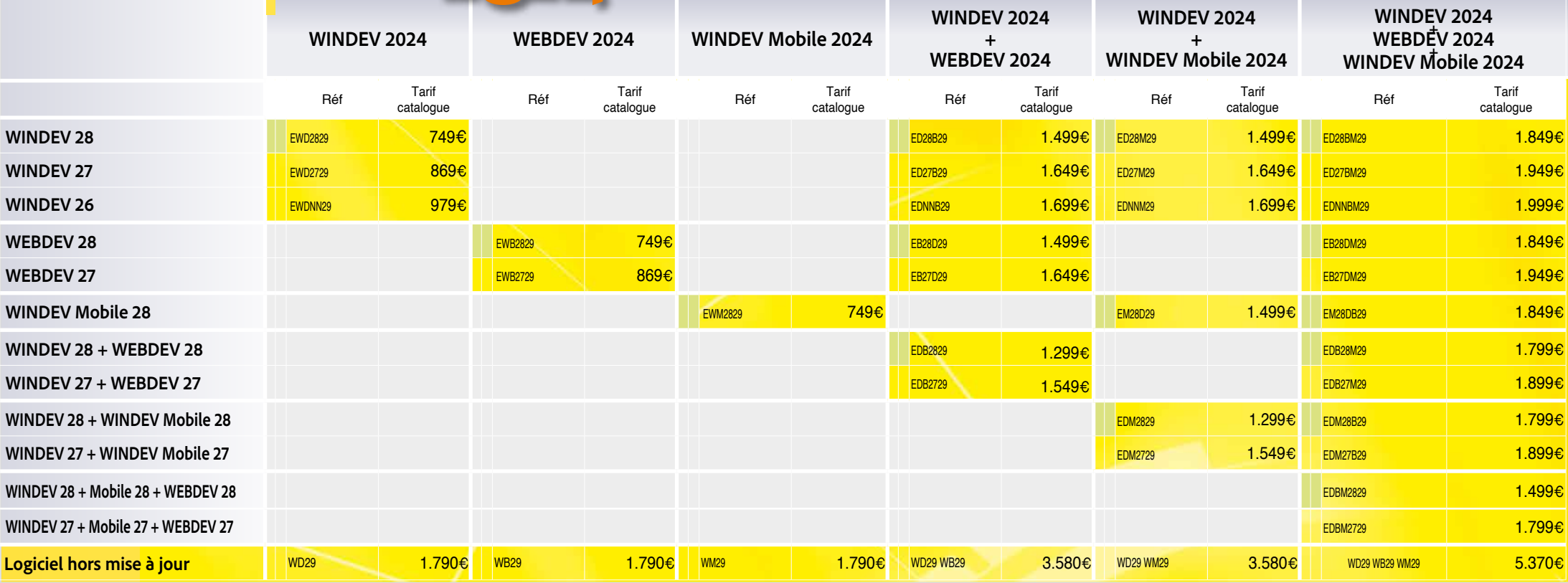

**Serveur d'application WEBDEV moteur de déploiement 28 vers 2024 (préciser Windows ou Linux):** 219€ **Connecteur natif (sauf AS/400, nous contacter) 28 vers 2024:** 219€ **WDMSG 28 vers 2024:** 329€ **Abonnement LST:** renouvelez votre abonnement; 175€ à 299€

### WINDEV. WEBDEV. WINDEV.

Tous les tarifs s'entendent en Euros, hors taxes. Tarif de mise à jour Connecteur Natif AS/400: contactez-nous. Vous possédez des versions plus anciennes: contactez-nous

VOUS AVEZ

> Tarifs modifiables sans préavis ou consultez www.pcsoft.fr. Concernant la ligne «Logiciel hors mise à jour»: le tarif catalogue est hors toute promotion en cours. Pour les combinaisons de logiciels, le «tarif catalogue» correspond à la somme des tarifs unitaires des logiciels.

**Chaque Mise à Jour vers WINDEV 2024, WEBDEV 2024 ou WINDEV Mobile 2024 donne droit à 15 requêtes gratuites au Support Technique\*. Une question? Appelez-nous !**

# DÉVELOPPEZ DÊVELORA

#### Mise à Jour vers la version SaaS : consultez www.pcsoft.fr *Promotions en cours*

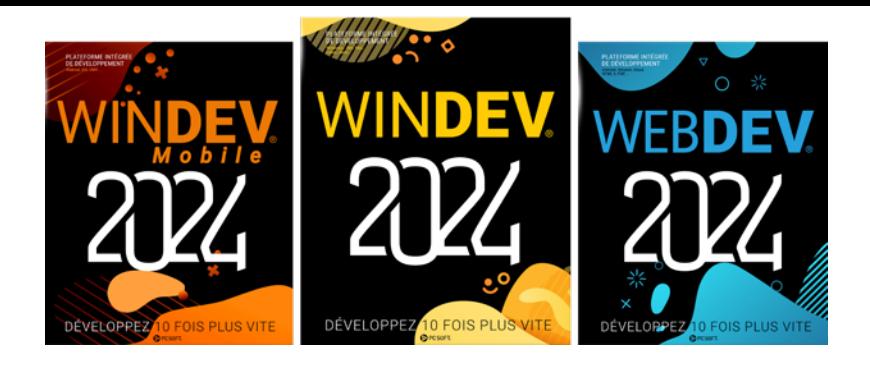

**BON DE COMMANDE SPÉCIAL** 

#### Veuillez retourner ce formulaire à: PC SOFT - BP 444 08 - 3 rue de Puech Villa - 34197 MONTPELLIER Cedex 05 France Mail: commande@pcsoft.fr Ou commandez en ligne sur WWW.PCSOFT.FR

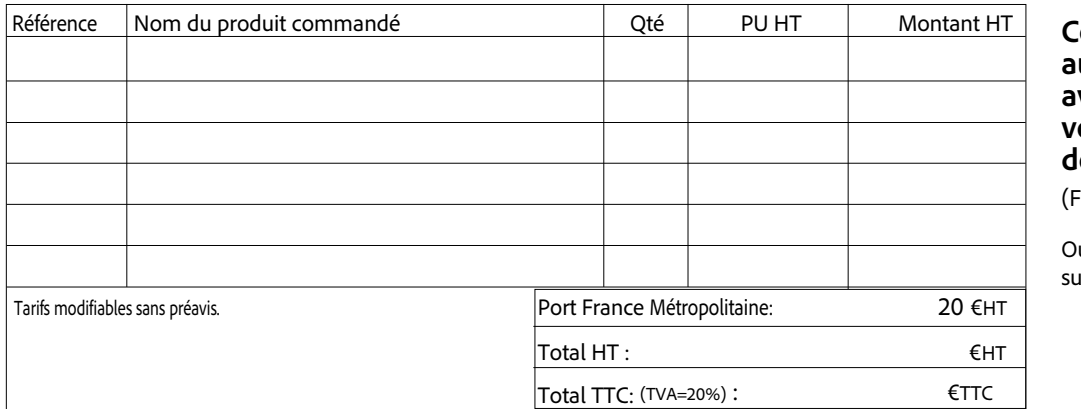

#### ommandez ujourd'hui vant 16 heures, ous serez livré emain

Version

France Métropolitaine)

u commandez en ligne ir www.pcsoft.fr

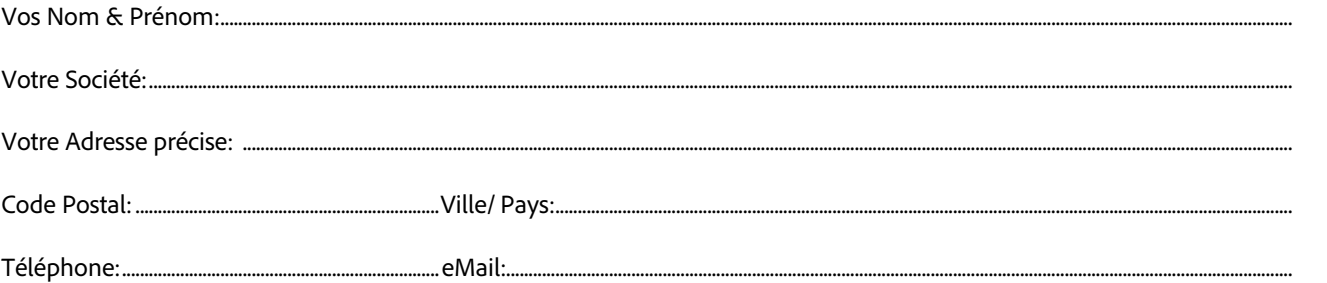

#### Je règle par Carte Bancaire

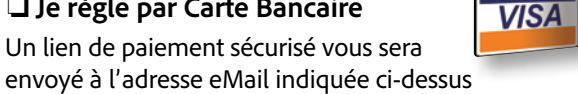

Je règle par Virement bancaire (Virement net de frais) Les informations de virement vous seront envoyées à l'adresse eMail indiquée ci-dessus

Je règle à la livraison en contre remboursement (Valable uniquement pour la France Métropolitaine)

Dans ce cas vous règlerez cette commande majorée de 10 Euros HT (donc 30 Euros de frais de port en tout) directement au transporteur lorsque vous recevrez votre commande.

Merci de votre commande

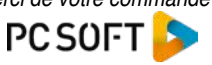

524152